## **Ryzom - Feature # 1450**

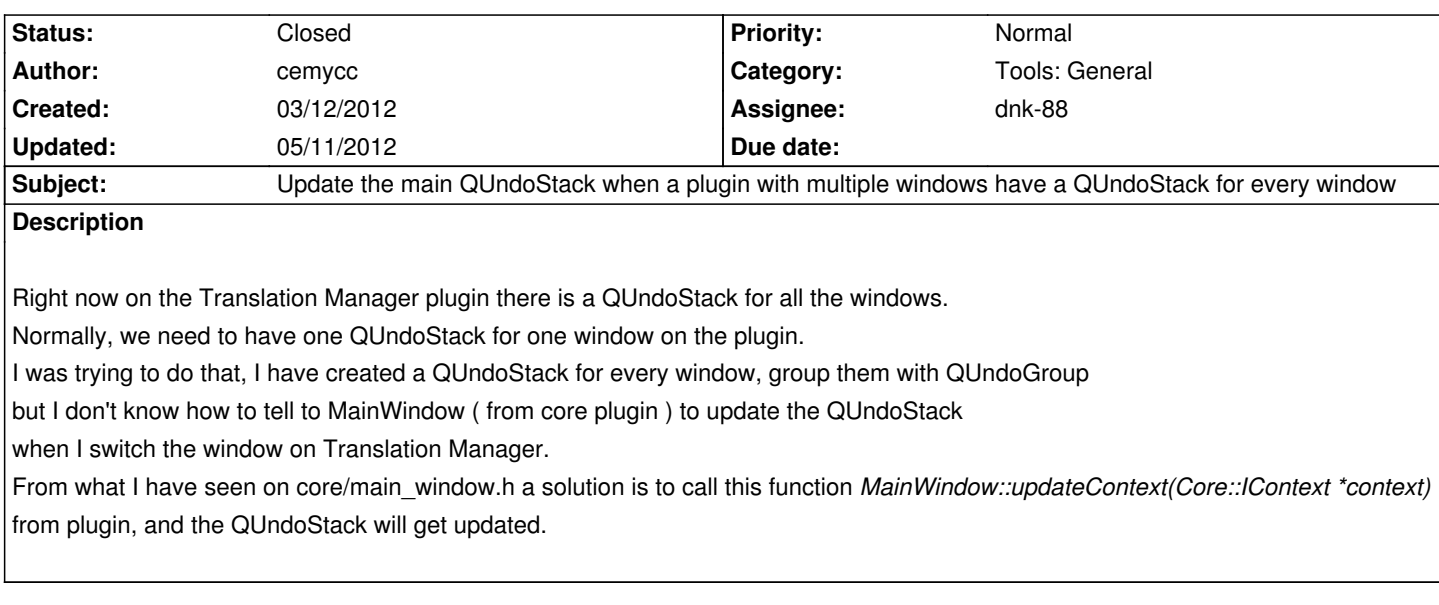

## **History**

## **#1 - 04/26/2012 08:12 pm - sfb**

*- Status changed from New to Resolved*

*- Assignee set to dnk-88*

dnk-88 completed this in r2029.

## **#2 - 05/11/2012 04:26 pm - sfb**

*- Status changed from Resolved to Closed*

*- Target version set to Version 0.9.0*